# **ХЕРСОНСЬКИЙ НАЦІОНАЛЬНИЙ ТЕХНІЧНИЙ УНІВЕРСИТЕТ ФАКУЛЬТЕТ ІНФОРМАЦІЙНИХ ТЕХНОЛОГІЙ ТА ДИЗАЙНУ КАФЕДРА ІНФОРМАТИКИ І КОМП'ЮТЕРНИХ НАУК**

#### **Пояснювальна записка**

до діпломної бакалаврської роботи

на тему:

**Створення системи виявлення загроза в мережі, розробка програмного продукту тестування комп'ютерної мережі на наявність** 

**вразливостей**

**IRAKEO** 

Виконаю:

Керівник:

рецензент:

Херсон - 2021 р.

факультет **Інформаційних технологій та дизайну** Кафедра **Інформатики и комп'ютерних наук** Рівень вищої освіти **перший (бакалаврській) рівень** галузь подготовки **12 «Інформаційні технології»** (шифр и назва)

Освітньо-професійна програма **комп'ютерні науки**

(назва)

спеціальність **121 «Комп'ютерні науки »**

(шифр и назва)

## **ЗАТВЕРДЖУЮ**

Завідувач кафедри ІКН,

професор

 $B.I.$ 

Литвиненко

 $\rightarrow$  2020

року

## **з а в д а н н я НА ДИПЛОМНУ РОБОТУ СТУДЕНТА**

Будзинського Івана Олександровича

(прізвище, ім'я, по батькові)

1. Тема роботи: Створення системи виявлення загроз в мережі, розробка програмного продукту тестування комп'ютерної мережі на наявність вразливостей

керівник роботи Вороненко Марія Олександрівна, кандидат технічних наук, доцент кафедри інформатики и комп'ютерних наук

(прізвище, ім'я, по батькові, науковий ступінь, вчене звання)

ЗАТВЕРДЖЕНІ наказом ХНТУ від «5» лютого 2021 року №158-с

2. Строк Подання студентом роботи

09.06.2021

3. Вихідні дані до роботи

4. Зміст розрахунково-пояснювальної записки

5. Перелік графічного матеріалу (з точним зазначеним обов'язкових креслень)

Таблиць -

Формул -

Рисунків -

6. Консультанти розділів роботи

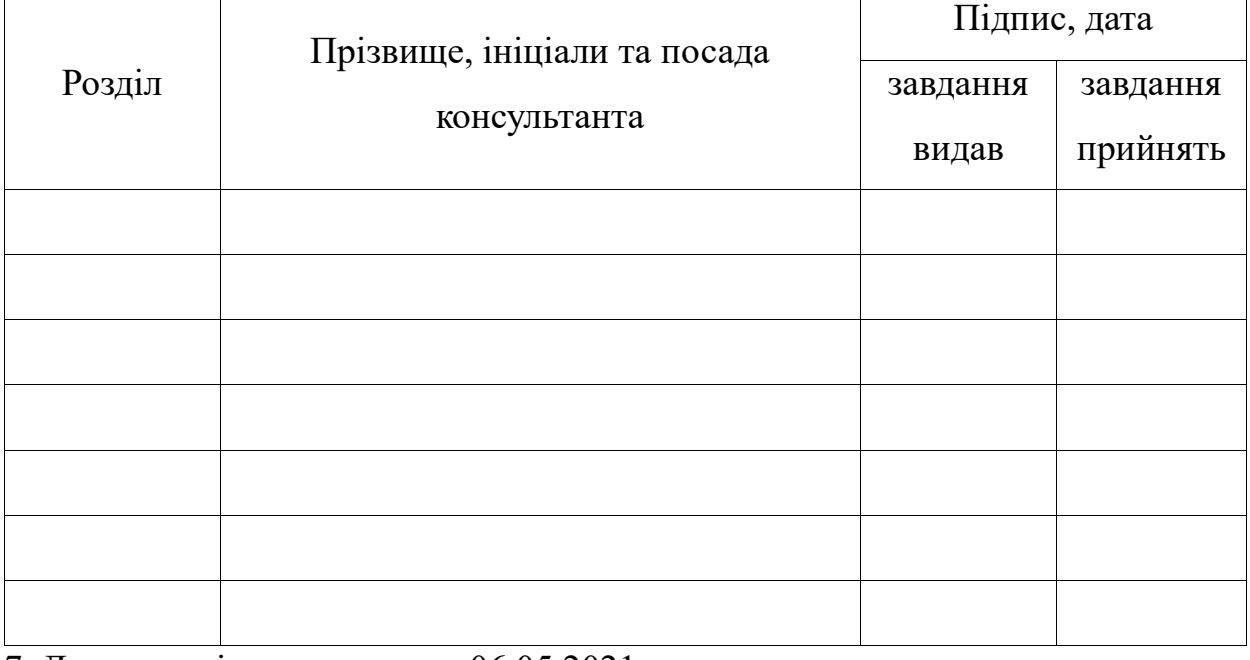

7. Дата видачі завдання \_\_\_\_ 06.05.2021

## **КАЛЕНДАРНИЙ ПЛАН**

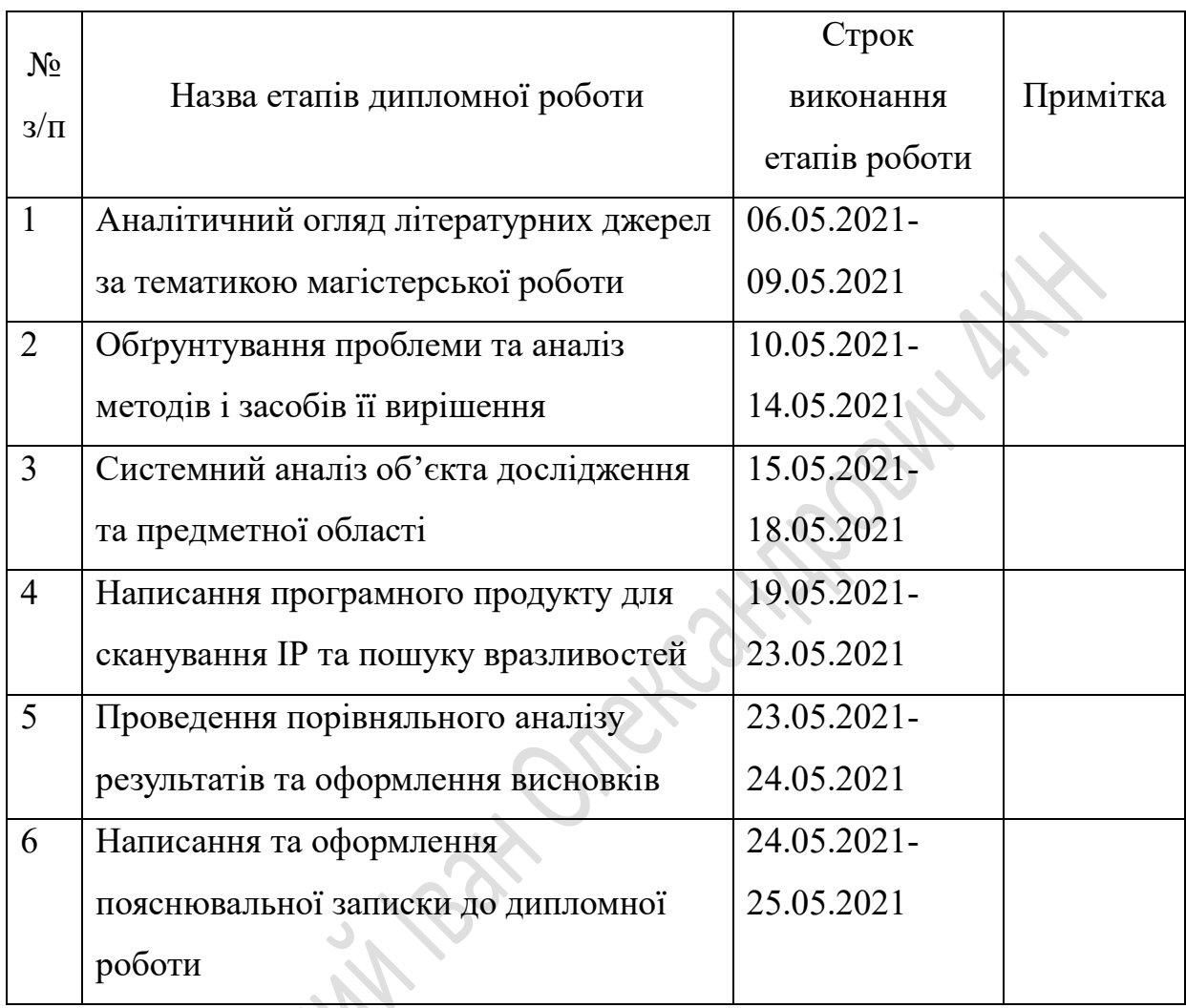

**Керівник роботи** \_\_\_\_\_\_\_\_\_\_\_\_\_ М.О. Вороненко

( підпис) (Прізвище та ініціали)

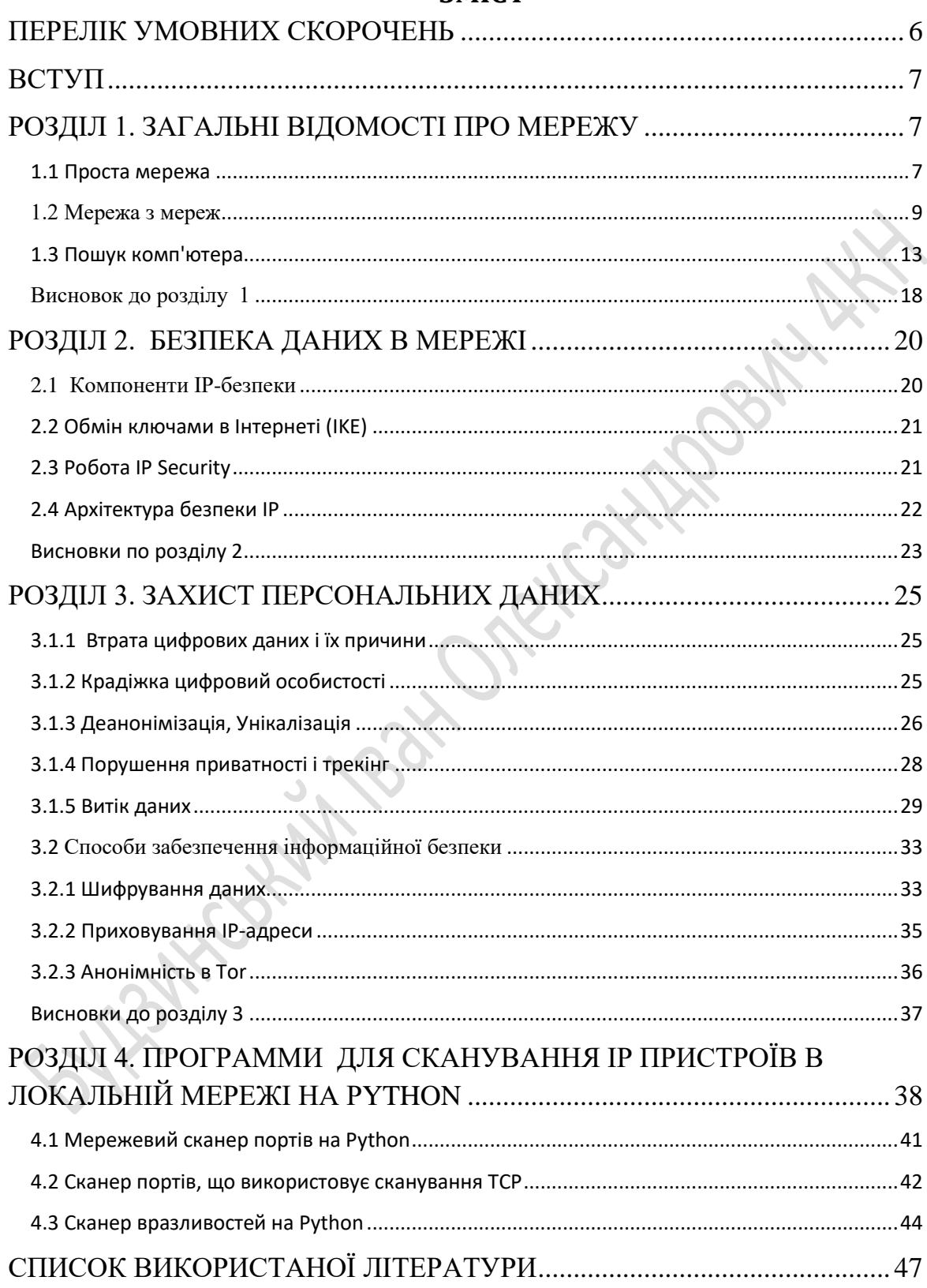

### **3MICT**

## ПЕРЕЛІК УМОВНИХ СКОРОЧЕНЬ

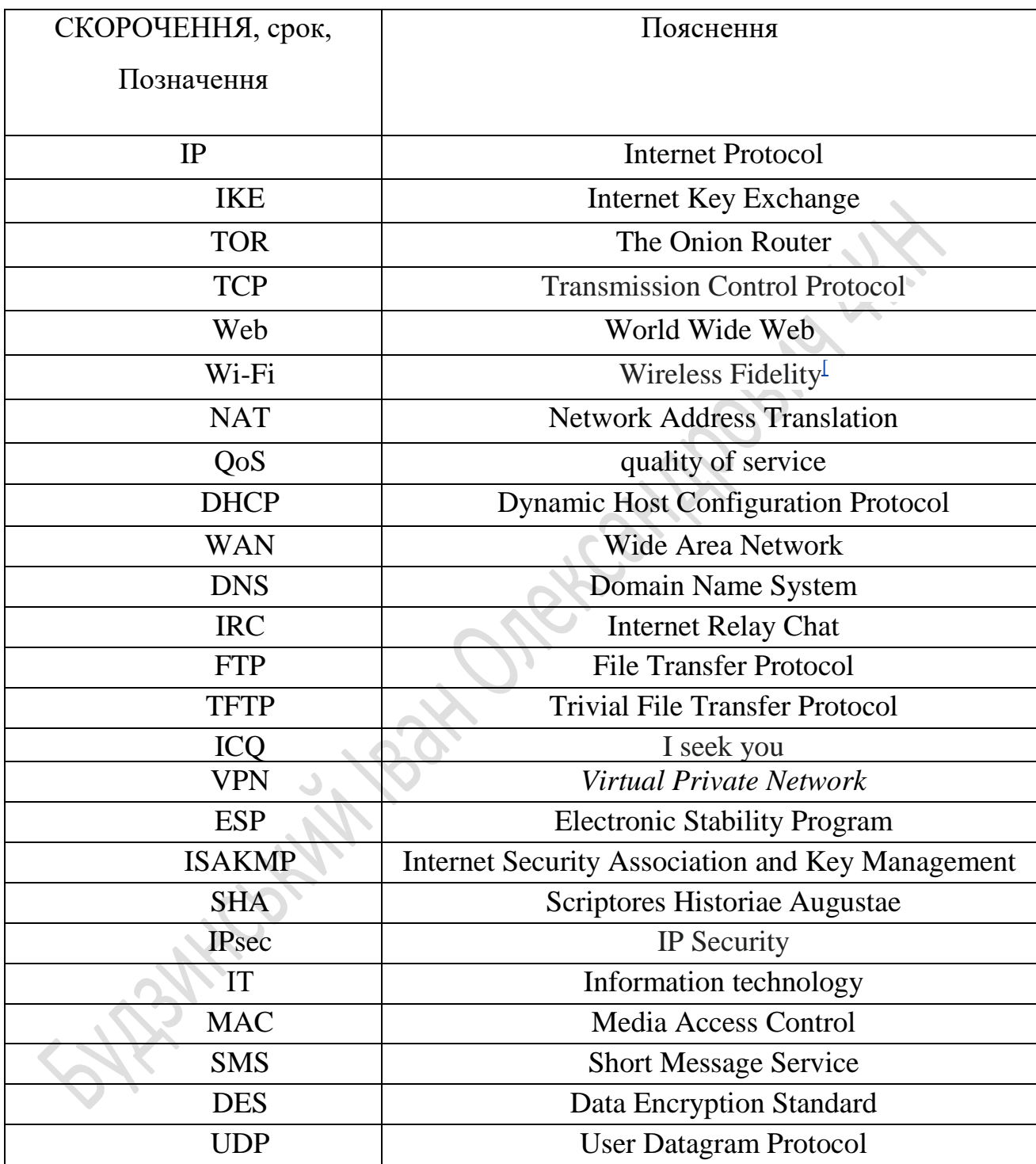

#### **ВСТУП**

Інтернет є основою мережі (Web), технічною інфраструктурою, завдяки якій і існує Всесвітня Павутина. За своєю суттю, інтернет - дуже велика мережа комп'ютерів, які можуть взаємодіяти один з одним.

Історія інтернету до кінця не ясна. Проект зі створення інтернету було розпочато в 60-х роках як дослідницький проект за підтримки міністерства оборони США, але вже в 80-і роки виріс в мережу, яку підтримували і розвивали безліч університетів і приватних компаній. Технології, що лежать в основі інтернету, також продовжували розвиватися з часом, але основний принцип роботи не сильно змінився: Інтернет - це спосіб підключити комп'ютери в єдину мережу і переконатися, що навіть при серйозних збоях, вони все одно знайдуть спосіб зв'язатися один з одним.

### **1.1 Проста мережа**

Коли потрібно зв'язати між собою два комп'ютери, ми повинні пов'язати їх в мережу або дротовим (зазвичай за допомогою Ethernet кабелю), або бездротовим способом (наприклад, за допомогою Wi-Fi або Bluetooth). Сучасні комп'ютери підтримують будь-який з цих способів зв'язку.

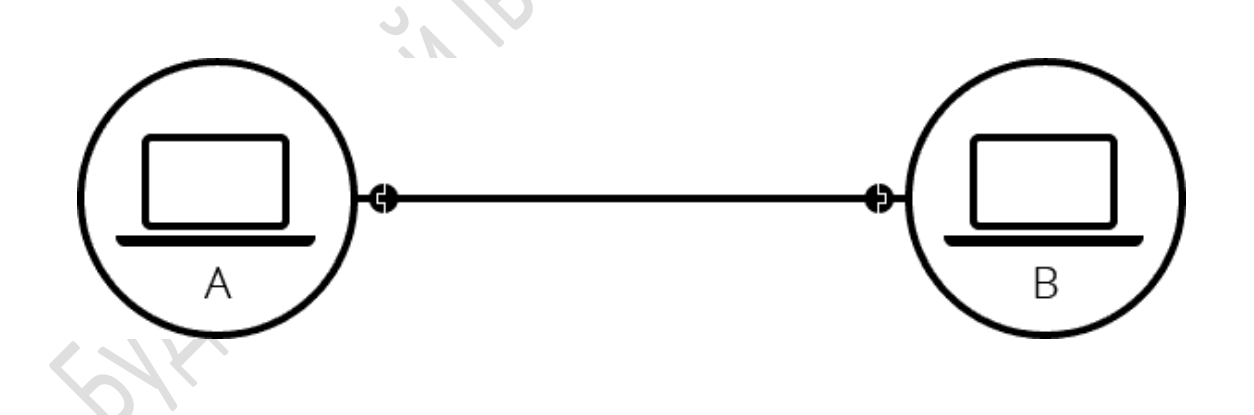

Таким способом ми можемо підключити більше двох комп'ютерів, але з кожним новим це стає все складніше. Якщо хочеться підключити, скажімо, 10 комп'ютерів, нам знадобиться 45 кабелів і 9 мережевих плат в кожному комп'ютері!

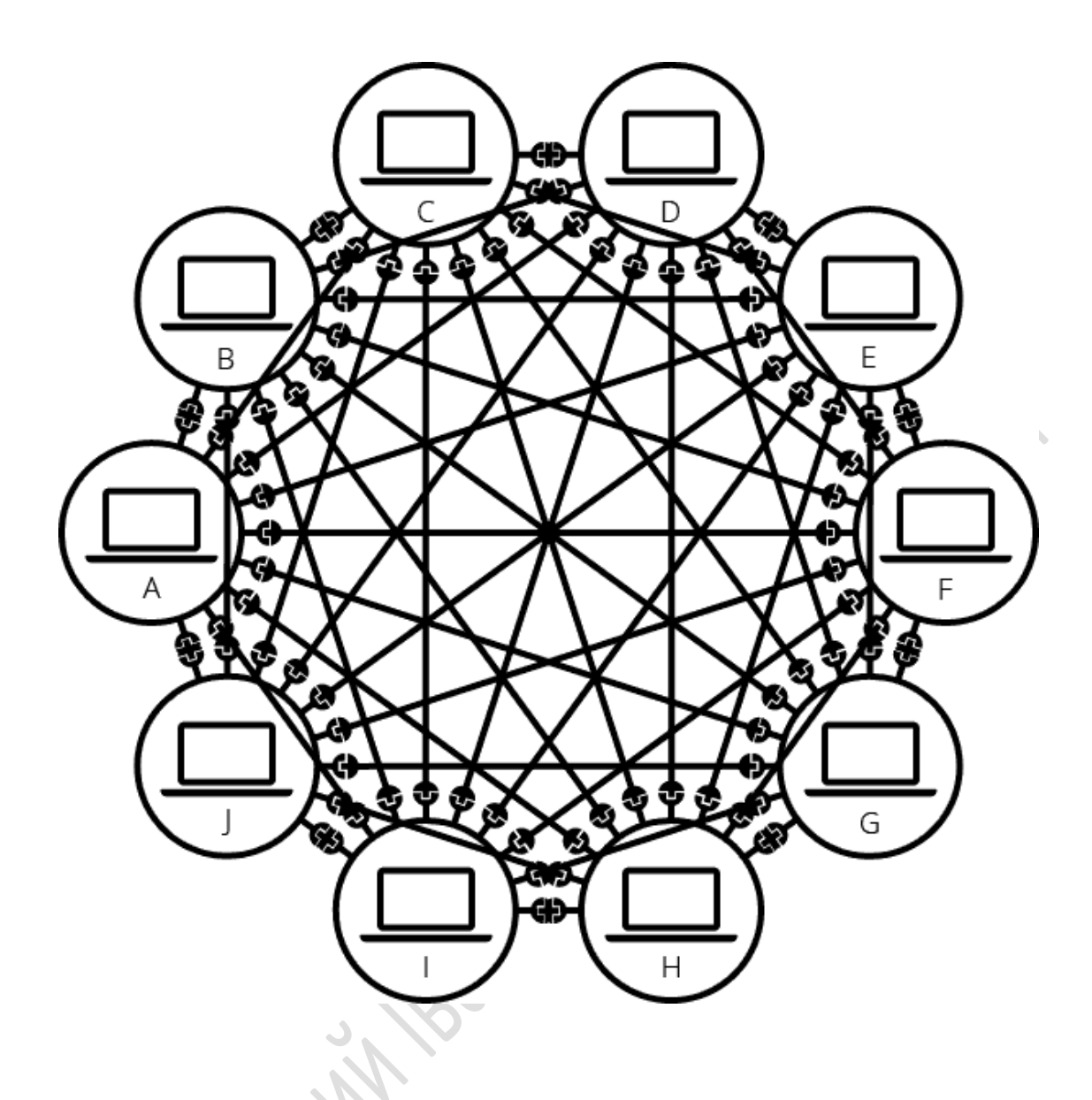

Щоб вирішити цю проблему, кожен комп'ютер в мережі підключається до спеціального маленького комп'ютера. Цей комп'ютер називають маршрутизатором. Маршрутизатор виконує тільки одну роль: як сигнальник на залізниці він стежить за тим, щоб пакет, відправлений одним комп'ютером джерелом - досяг пункту призначення. Щоб відправити повідомлення комп'ютера B, комп'ютер A спочатку повинен відправити його маршрутизатору, який перенаправляє його комп'ютеру B і проконтролює, щоб дані не потрапили до комп'ютера C.

З додаванням маршрутизатора наша мережа значно спрощується: щоб з'єднати 10 комп'ютерів нам потрібно тільки 10 кабелів (кожен кабель з'єднує маршрутизатор з одним з комп'ютерів).